## **Apache Hive / Hive 2**

YellowfinApache HiveHive 2

 $1.$   $\Box$ E3 質問する レポート ダッシュボード ストーリー プレゼント ビュー データソース トランスフォーメーショ... ディスカッション タスク

2. **Apache HiveApache Hive 2**

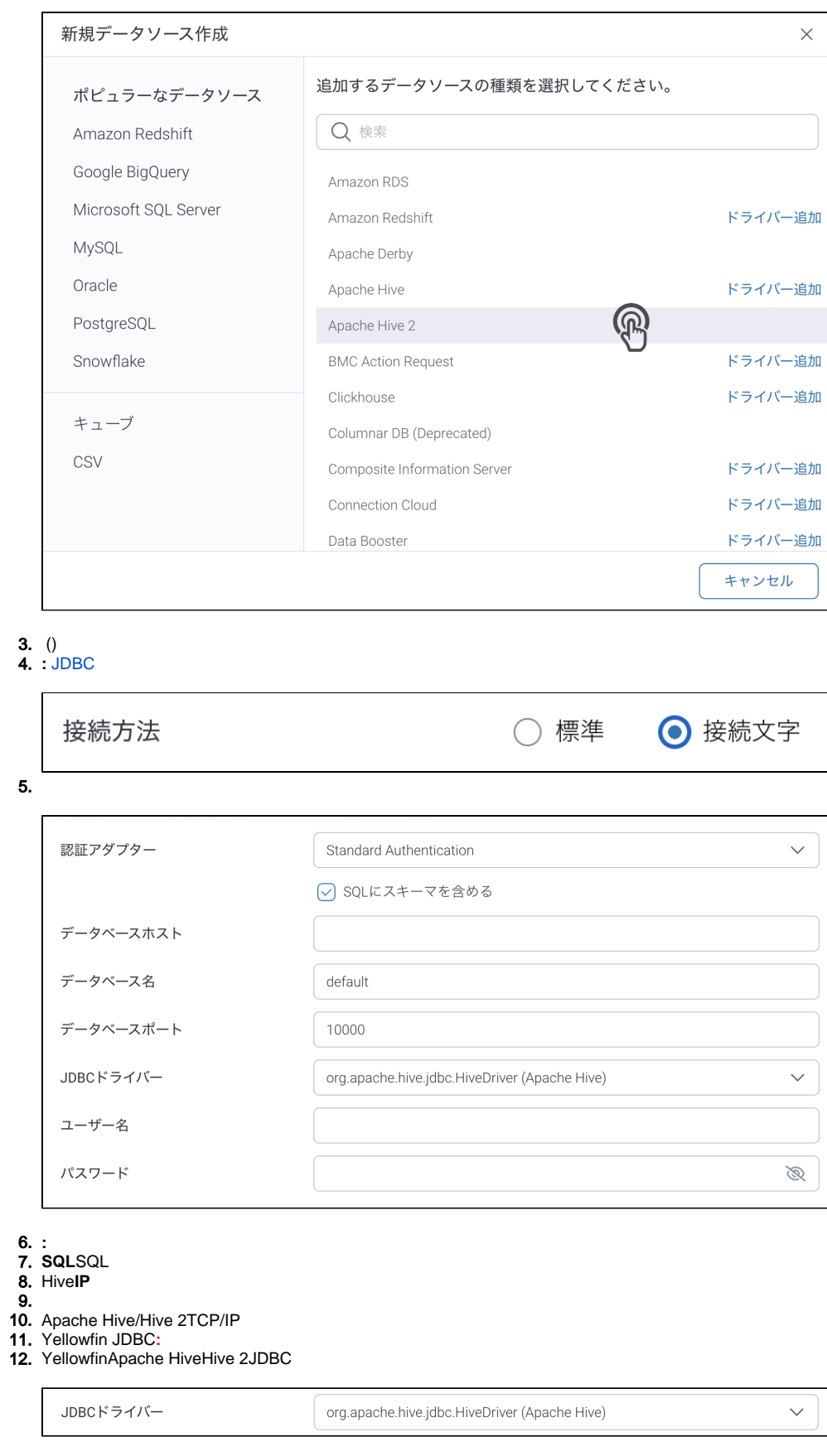

13. Hive/Hive 2

14.

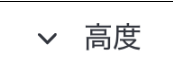

 $15.$ 

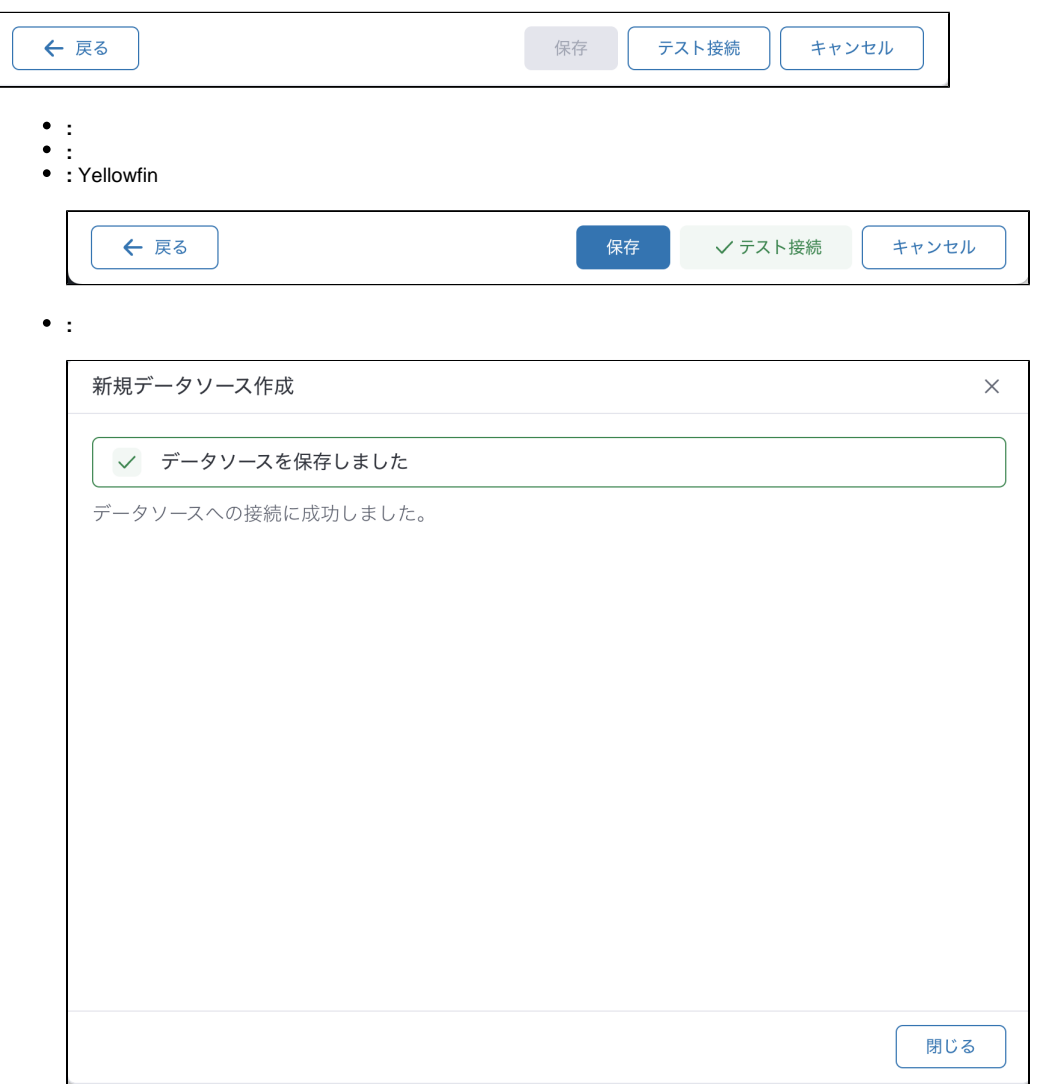